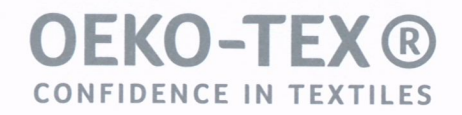

# CERTIFICATE

#### **Unternehmen**

### Hch. Kettelhack GmbH & Co. KG **Birkenallee 183 48432 Rheine, GERMANY**

wird die Autorisierung gemäß STeP by OEKO-TEX® dafür erteilt, die Marke 0EKO-TEX® für seine Einrichtung zu verwenden.

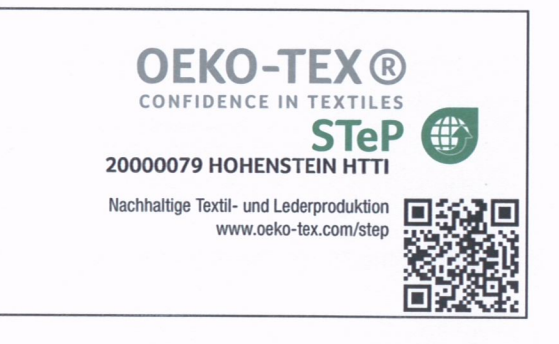

#### Geltungsbereich

#### Färben und Ausrüsten von Gewebe für Berufsbekleidung und Bettwäsche

Das Audit und die Bewertung der oben genannten Betriebsstätte erfüllen sämtliche Anforderungen von STeP by OEKO-TEX®. Der Inhaber des Zertifikats hat gegenüber dem mit dem Audit betrauten Institut

#### **HOHENSTEIN HTTI**

erklärt, die Produktionsstätte gemäß den Anforderungen von STeP by OEKO-TEX® und der folgenden 6 STeP by OEKO-TEX®-Module für die Gültigkeitsdauer dieses Zertifikats zu betreiben: Chemikalien, Umweltleistung, Umweltmanagement, soziale Verantwortung, Qualitätsmanagement und Sicherheit.

### Das Zertifikat ist gültig bis 30.11.2023

Zürich, 06.11.2020 **OEKO-TEX® Association** 

icerc

Generalsekretär OEKO-TEX® **Georg Dieners** 

HOHENSTEIN Textile Testing Institute GmbH & Co. KG

Lead Auditor für STeP by OEKO-TEX® Dipl.-Ing. (FH) Mathias Wenzel

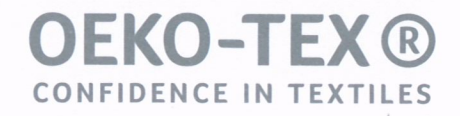

# CERTIFICATE

## **Unternehmen**

### Hch. Kettelhack GmbH & Co. KG **Birkenallee 183** 48432 Rheine, GERMANY

wird die Autorisierung gemäß STeP by OEKO-TEX® dafür erteilt, die Marke OEKO-TEX® für seine Einrichtung zu verwenden.

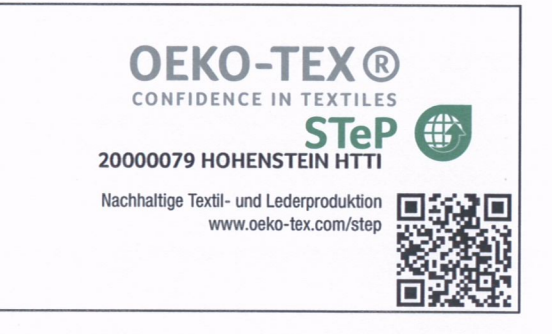

#### **Bewertung**

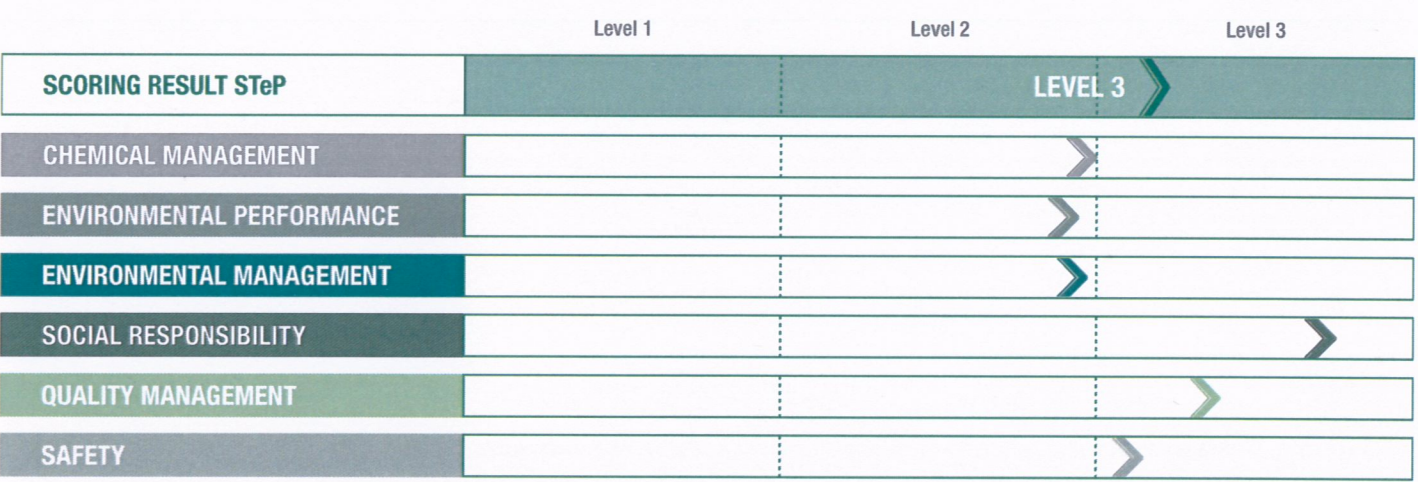

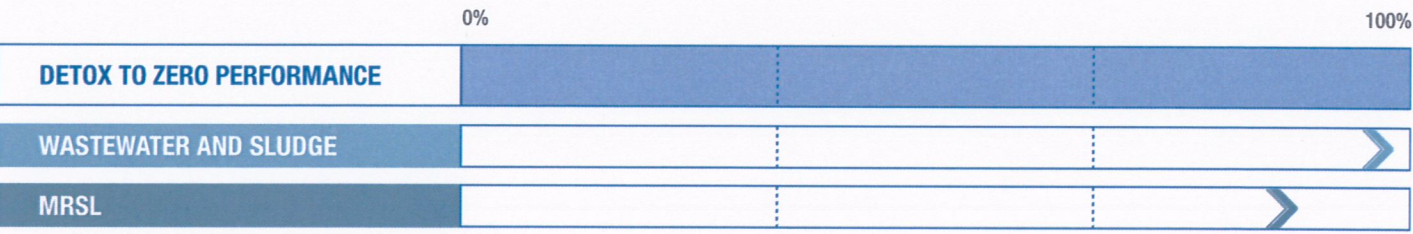

### Das Zertifikat ist gültig bis 30.11.2023

Sicherheitscode kjh2sfgf